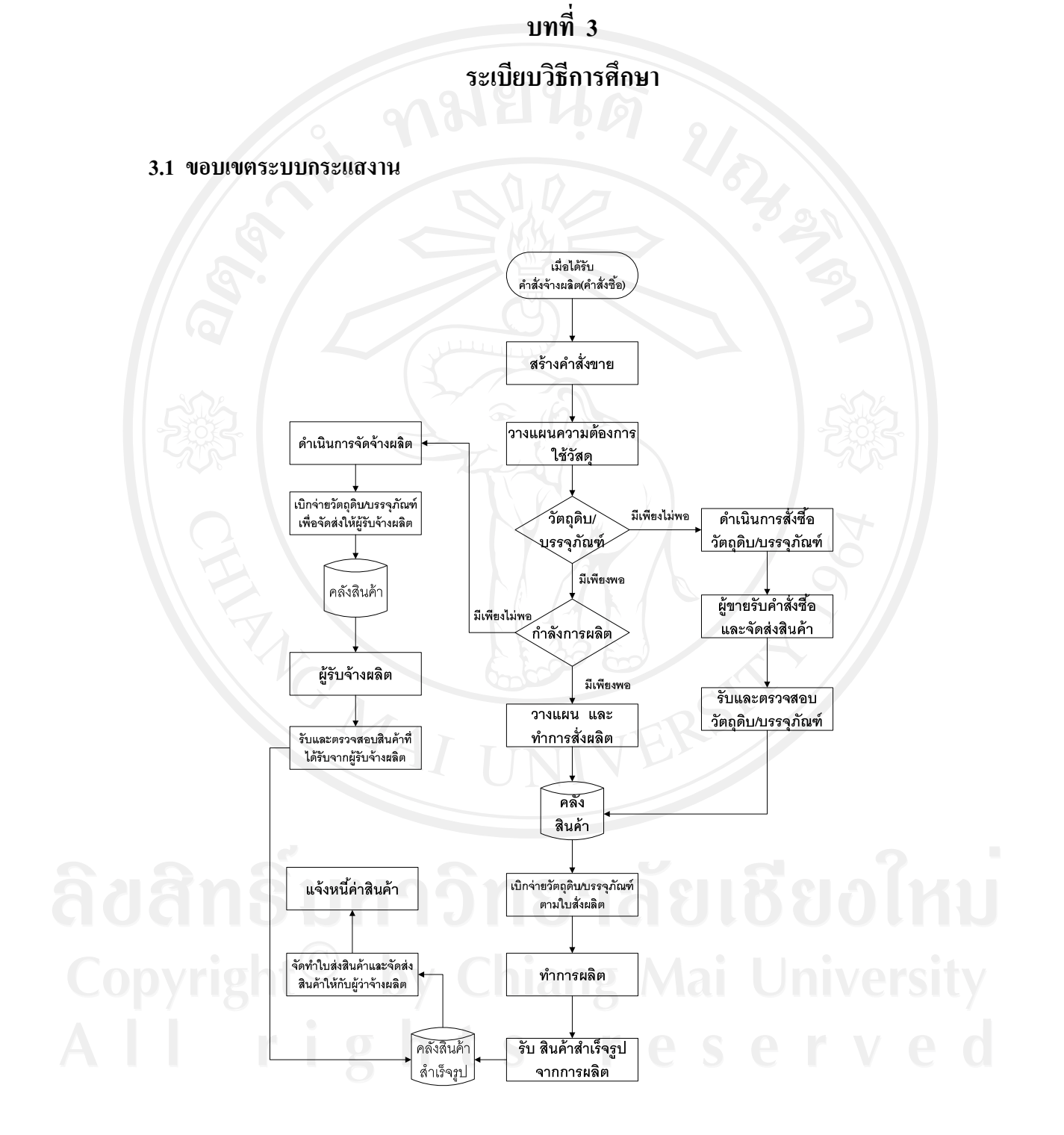

รูป 3.1 ขอบเขตระบบกระแสงาน

จากภาพที่ 3.1 กระแสงานจะเริ่มต้นจากฝ่ายขายรับคำสั่งจ้างผลิต (ใบสั่งซื้อ) จากบริษัทใน ิ่ ั่ เครือ แล้วทำการสร้างคำสั่งขาย (Sales Order) ในโปรแกรมSAP ทำให้เกิดความต้องการใช้ ั่ วัตถุดิบ/บรรจุภัณฑ์ ฝ่ายวางแผนผลิตทำการตรวจสอบปริมาณวัตถุดิบ/บรรจุภัณฑ์ ในคลังผ่าน ระบบ MRP ในการวางแผนผลิต ว่ามีเพียงพอต่อการผลิตหรือไม่ ถ้ามีไม่เพียงพอฝ่ายจัดซื้อทำการ ื้ สั่งซ อวัตถุดิบและบรรจุภัณฑตามปริมาณที่ตองการใชในการผลิต เม อผูขายมาสงวัตถุดิบและบรรจุ ื้  $\overline{a}$ ภัณฑ์ เข้าคลังวัตถุดิบและคลังบรรจุภัณฑ์ คลังฯจะทำการตรวจรับและจัดเก็บสินค้าเข้าคลังฯ ถ้า วัตถุดิบและบรรจุภัณฑ์มีเพียงพอ ฝ่ายผลิตจะทำการตรวจสอบกำลังผลิต หากเต็มกำลังผลิต ฝ่าย จัดซื้อทำการว่าจ้างผลิต เมื่อถึงเวลาผลิตฝ่ายคลังตัดจ่ายวัตถุดิบและบรรจุภัณฑ์เข้าสายการผลิต หรือ ื้ ื่ ส่งมอบให้ผู้รับจ้างผลิตถ้าจ้างผลิตแล้วแต่กรณี เมื่อทำการผลิตเสร็จเป็นสินค้าสำเร็จรูปทั้งในกรณี ื่ ที่ผลิตเองและว่าจ้างผลิต ฝ่ายลังสินค้าจะรับสินค้าสำเร็จรูป(ปุ๋ย)เข้าคลังพร้อมทั้งเตรียมจัดส่งให้ ั้ บริษัทในเครือตามจำนวน เวลา และสถานที่ตามใบจ้างผลิต ฝ่ายบัญชีการเงินสร้างเอกสารแจ้งหนึ่ ี้ สงบริษัทในเครือ

#### $\overline{\mathbf{5}}$  $\overline{\mathbf{3}}$ 4 2 1 Final Go Live & Project **Business** Realization Support Preparation Preparation **Blueprint** Configure<br>master data<br>& Process<br>/function Go-Live Defining<br>As-IS Model **Prepare**<br>Documentation Perform integration<br>and final test Cutover Gain Buy-in<br>from Decision<br>Makers **Define** requirements<br>and process<br>of the to-Be<br>model Extensive<br>Testing to<br>ensure<br>viability and<br>reliability of<br>implementation **Initial Support** Configure Project and Complete<br>ABAP **Complete Documentation High Level Planning** Confirmation development **End user training** to operation<br>level **Define Project** Go-Live **Detailed Knowledge Scope Clearly** transfer to your **Preparation Bench Marking** staff

**3.2 กระบวนการพัฒนาระบบกระแสงานภายใต ASAP Methodology** 

รูป 3.2 กระบวนการพัฒนาระบบกระแสงานภายใต ASAP Methodology

จากภาพท 3.2 กระบวนการพัฒนาระบบกระแสงานภายใต ASAP Methodology มีดังตอไปนี้

- $\bullet$  การจัดเตรียมโครงการ (Project Preparation) เป็นขั้นตอนของการกำหนดรายละเอียด ั้ และขอบเขตงานโครงการ กำหนดแผนงานโครงการ ระยะเวลาการดำเนินโครงการ กา จัดเตรียมเอกสารโครงการ ออกแบบโครงสร้างการจัดเก็บแฟ้มข้อมูลที่ใช้ในการ พัฒนาระบบกระแสงาน
- $\bullet$  การออกแบบระบบงานและกระบวนการทางธุรกิจ (Business Blueprint) เป็นขั้นตอน ั้ การออกแบบระบบงานตามกระบวนการทางธุรกิจ(Business Process) ใน SAP ECC6.0 ให้สอดคล้องกับกับการดำเนินธรกิจ โดยศึกษา/รวบรวมข้อมูลความต้องการ ของผู้ใช้งาน ทำความเข้าใจการคำเนินธุรกิจของบริษัทและวิธีการปฏิบัติงานใน ปัจจุบัน การทำ Assessment Workshop สัมภาษณ์ผู้ใช้งานที่เป็น Key Users สังเกต วิธีการทำงาน สอบทานระบบเอกสาร แบบฟอร์มและรายงานต่าง ๆ ที่ใช้งานอยู่
- $\bullet$  การจัดทำระบบ (Realization) เป็นขั้นตอนการกำหนดการตั้งค่าระบบงาน SAP ให้ ั้ ั้ สามารถทํางานไดตามเอกสาร Business blueprint จัดเตรียมความพรอมของระบบท จะใช้ทดสอบ กำหนดเวลาและวิธีการทดสอบ บททดสอบทางธุรกิจ ข้อมูลที่ใช้ใน การทดสอบระบบงานยอย(Unit Test) การทดสอบการเช อมตอของระบบงานยอยทุก ระบบ (Integration Test) เมื่อคำเนินการในขั้นตอนนี้เสร็จ ระบบจะพร้อมใช้งานแล้ว
- $\bullet$  การเตรียมความพร้อมก่อนใช้ระบบ (Final Preparation) เป็นขั้นตอนการเตรียมใช้งาน ์<br>๎ ระบบประกอบด้วยการทดสอบระบบงานทั้งในส่วนที่เป็นระบบงานย่อยและการ เชื่อมต่อระหว่างระบบงาน การฝึกอบผู้ใช้งานในระดับปฎิบัติการ เพื่อให้ผู้ใช้งานใน ระดับปฏิบัติการมีความเข้าใจ และสร้างความคุ้นเคยในการใช้ระบบงาน การหยุด ระบบงานเดิมเพื่อทำการแปลงข้อมูล (Data Conversion) จากระบบเดิม มาไว้บน ระบบงาน SAP ECC6.0 เพื่อเตรียมใช้งานระบบจริง จัดทำเอกสารคู่มือการใช้ ระบบงาน จัดทำเอกสารคู่มือการตั้งค่าระบบงาน ั้
- $\bullet$  การใช้งานจริงและการสนับสนุน (Go-live & Support) การใช้งานระบบจริงและการ สนับสนุนการใชระบบงาน

#### **3.3 เคร องมือในการคนควา ื่**

**3.3.1 Project Repository** 

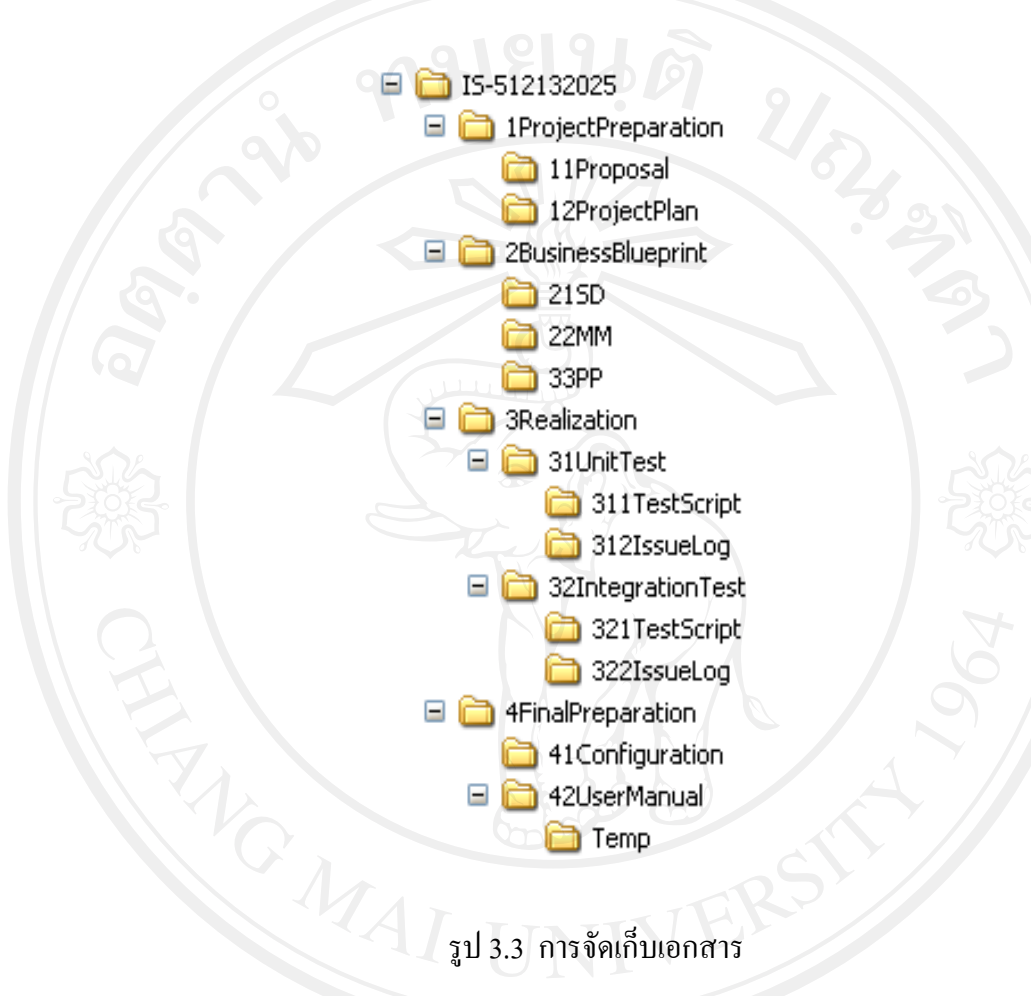

จากภาพที่ 3.3 \_ คือ โครงสร้างที่ถูกออกแบบไว้จัดเก็บเอกสารที่เกิดขึ้นระหว่างการทำการค้นคว้า เอกสารทั้งหมดถูกเก็บภายใต้แฟ้ม IS-512132025 แยกเป็น 4 ส่วนคือ ั้

- $\bullet$  Project Preparation เก็บเอกสารนำเสนอโครงการ (Proposal) ข้อมูลดิบที่ใช้ประกอบ และแผนโครงการ (Project Plan) ขั้นตอนการพัฒนาระบบกระแสงาน
- Business Blueprint เก็บเอกสารความตองการของระบบ การออกแบบระบบ แยกตาม การทํางาน การตลาด (SD) การจัดการคลังวัสดุ (MM) การผลิต (PP)
- $\bullet$  Realization เก็บเอกสารการทดสอบและปัญหาที่เกิดขึ้นระหว่างการค้นคว้าการ ี่ ทดสอบระบบแบงเปน 2 สวน คือ Unit Test และ Integration Test

 Final Preparation เก็บเอกสารการสรางระบบ (Configuration) และคูมือการใชงานของ ระบบ

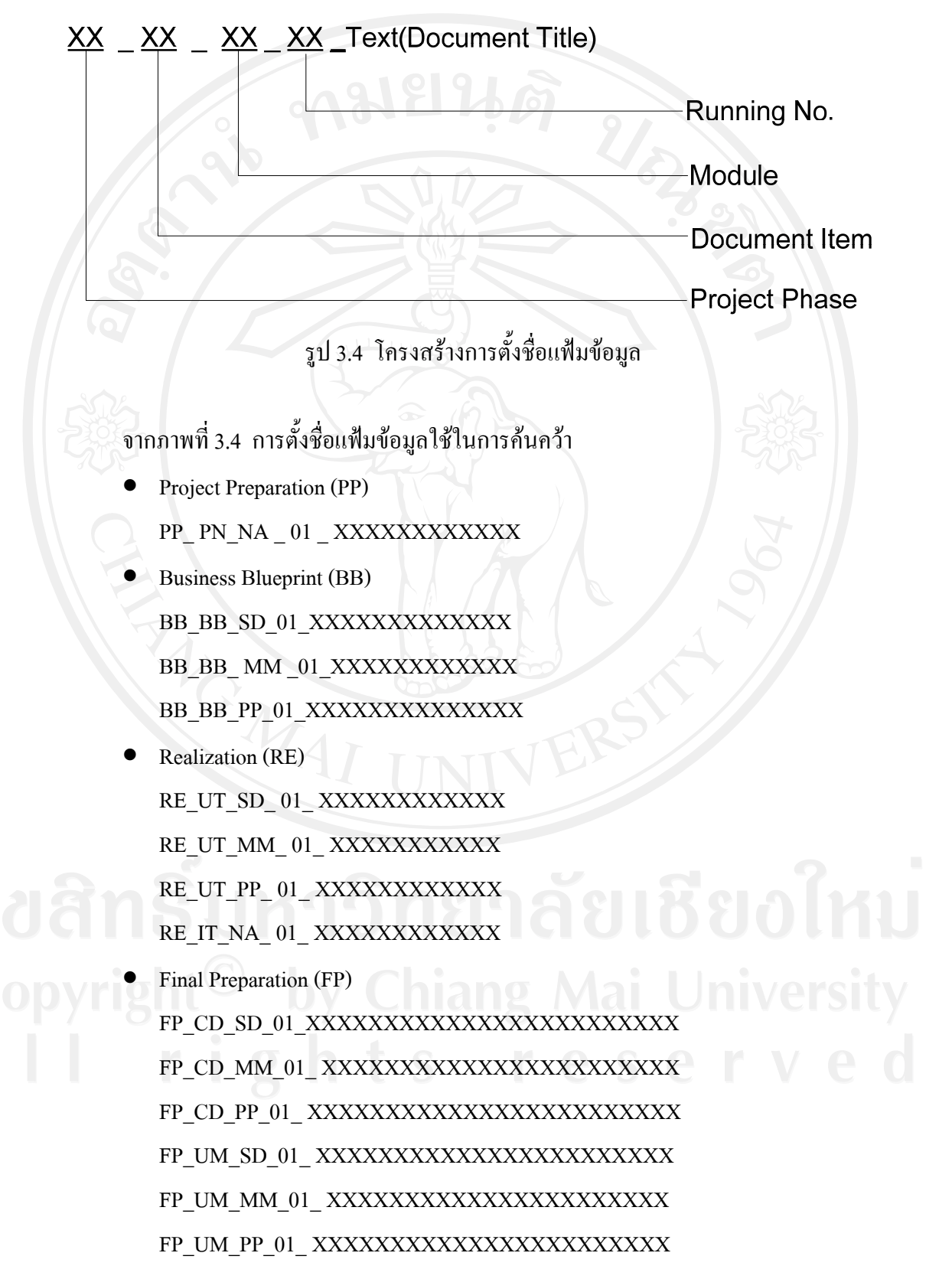

## **3.3.2 สรุปความตองการ**

## ตาราง 3.1 สรุปความต้องการ

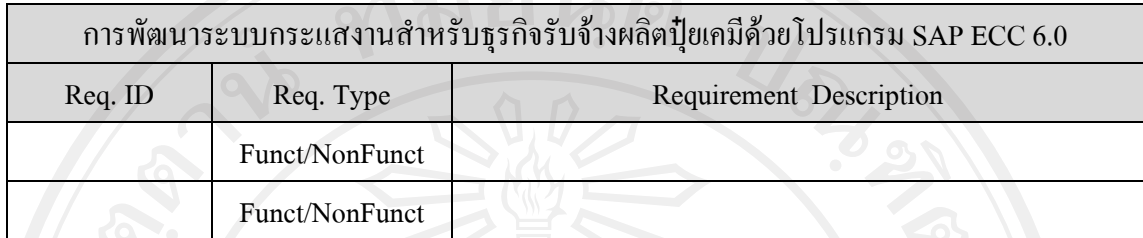

### **3.3.3 การออกแบบระบบ (Business Blueprint)**

#### ตาราง 3.2 การออกแบบระบบ

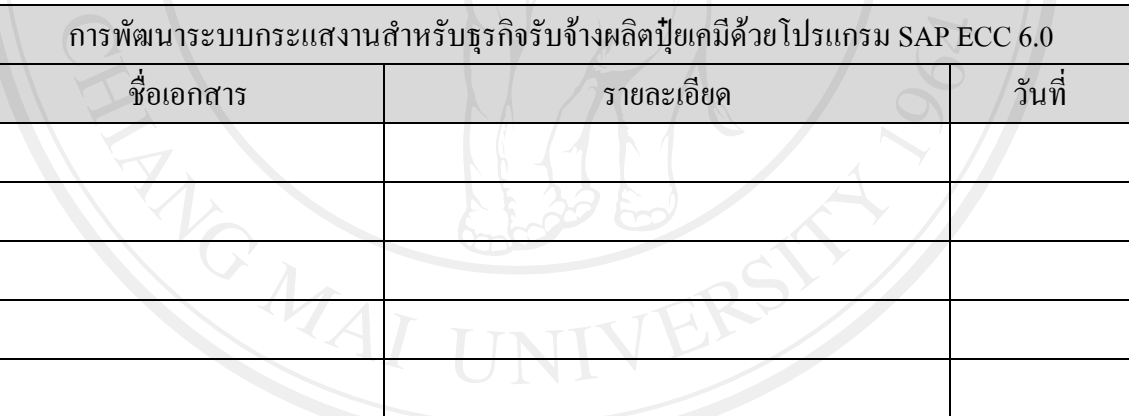

## **3.3.4 สัญลักษณ Business Blueprint**

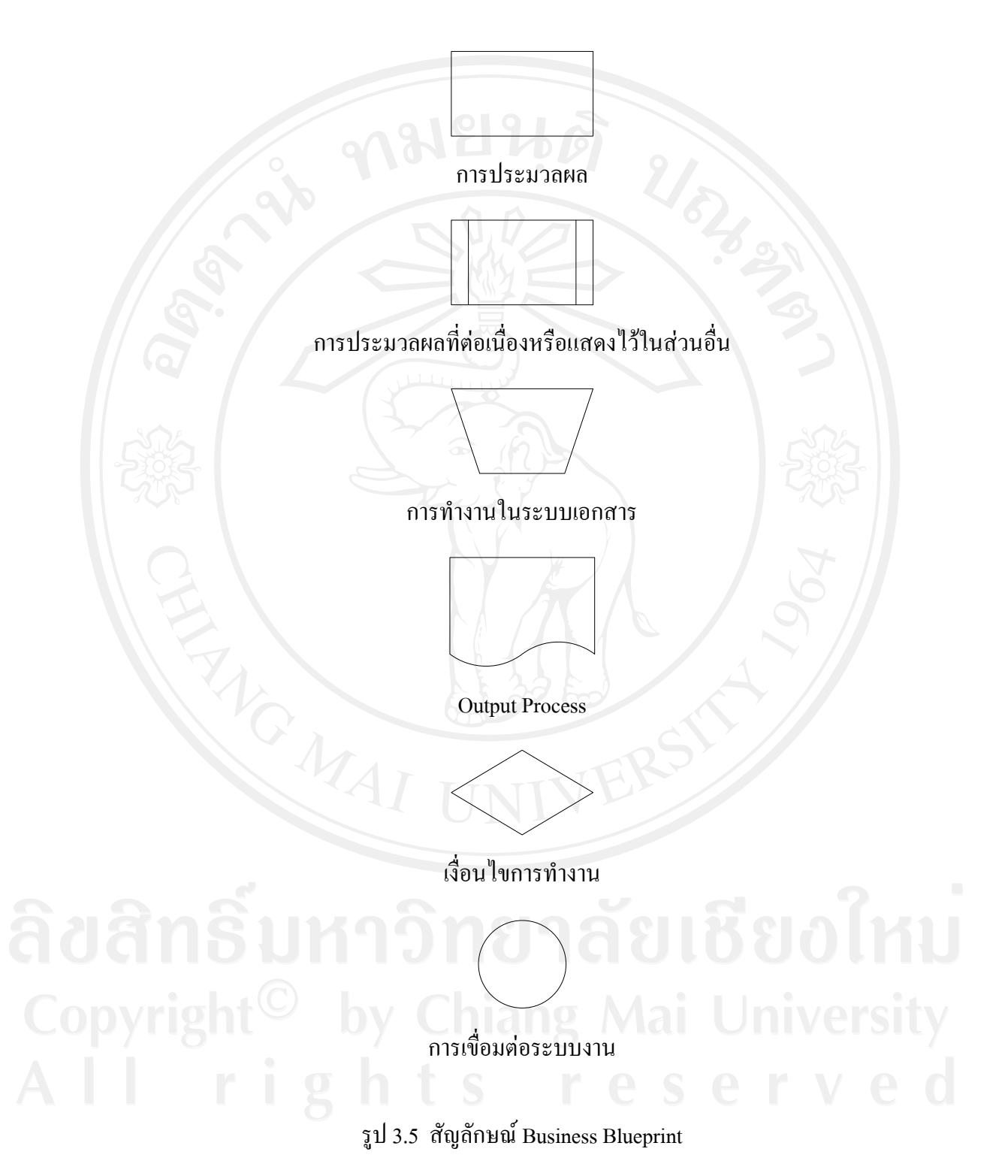

# **3.3.5 การขอเปลี่ยนแปลง**

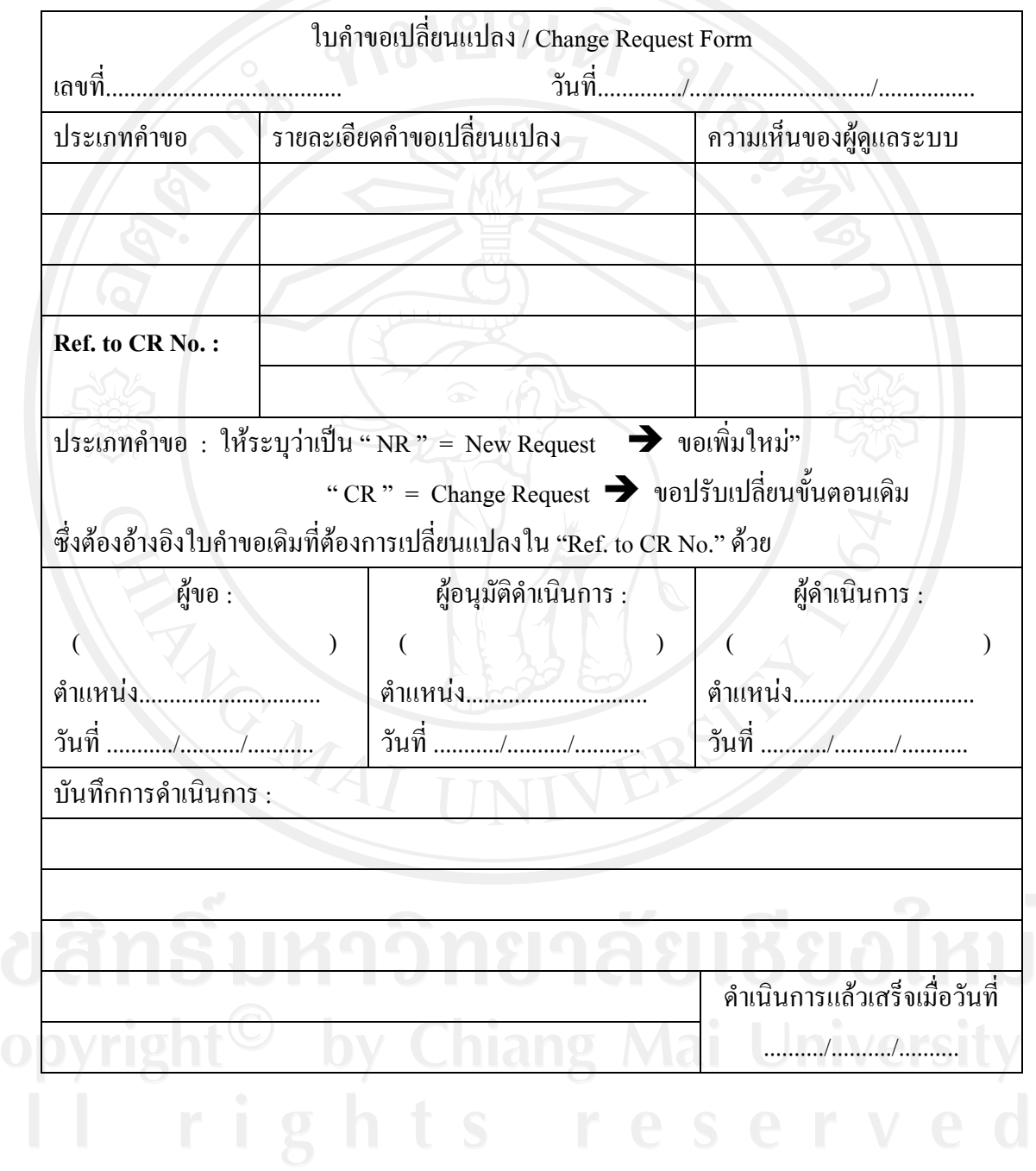

ตาราง 3.3 การขอเปลี่ยนแปลง

# **3.3.6 ความกาวหนาโครงการ**

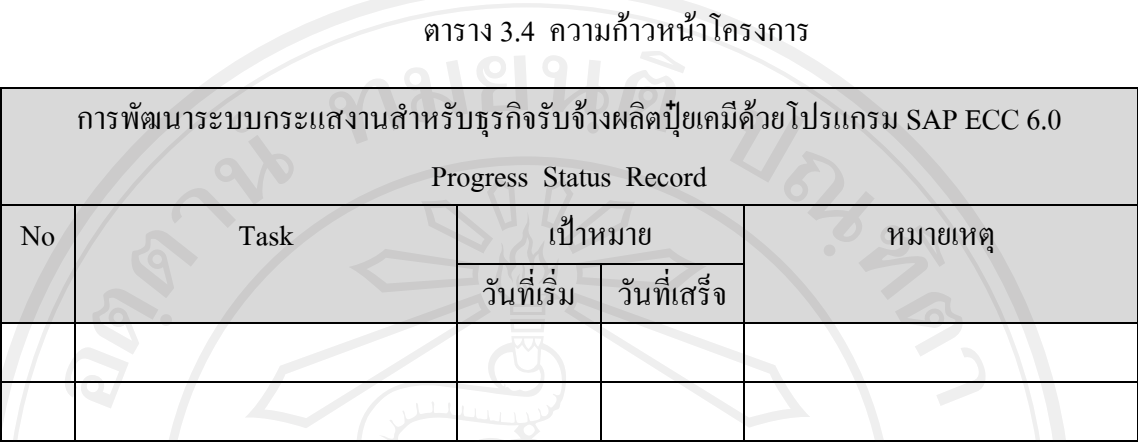

**3.3.7 ขอมูลท ี่ใชในการทดสอบระบบ**

SETUP DATA

### ตาราง 3.5 ขอมูลท ี่ใชในการทดสอบ

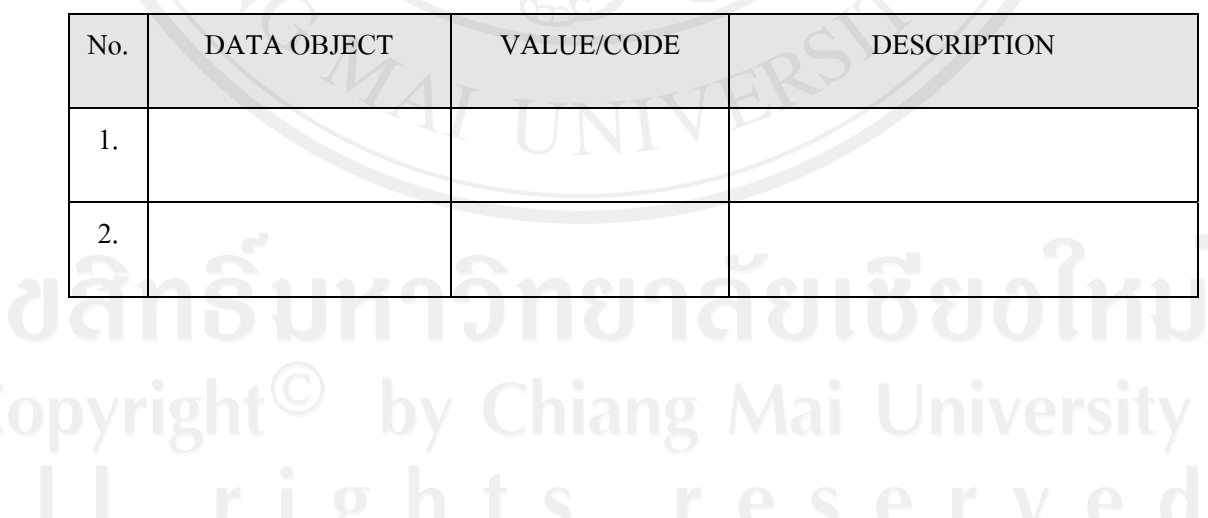

#### **3.3.8 ผลการทดสอบระบบ**

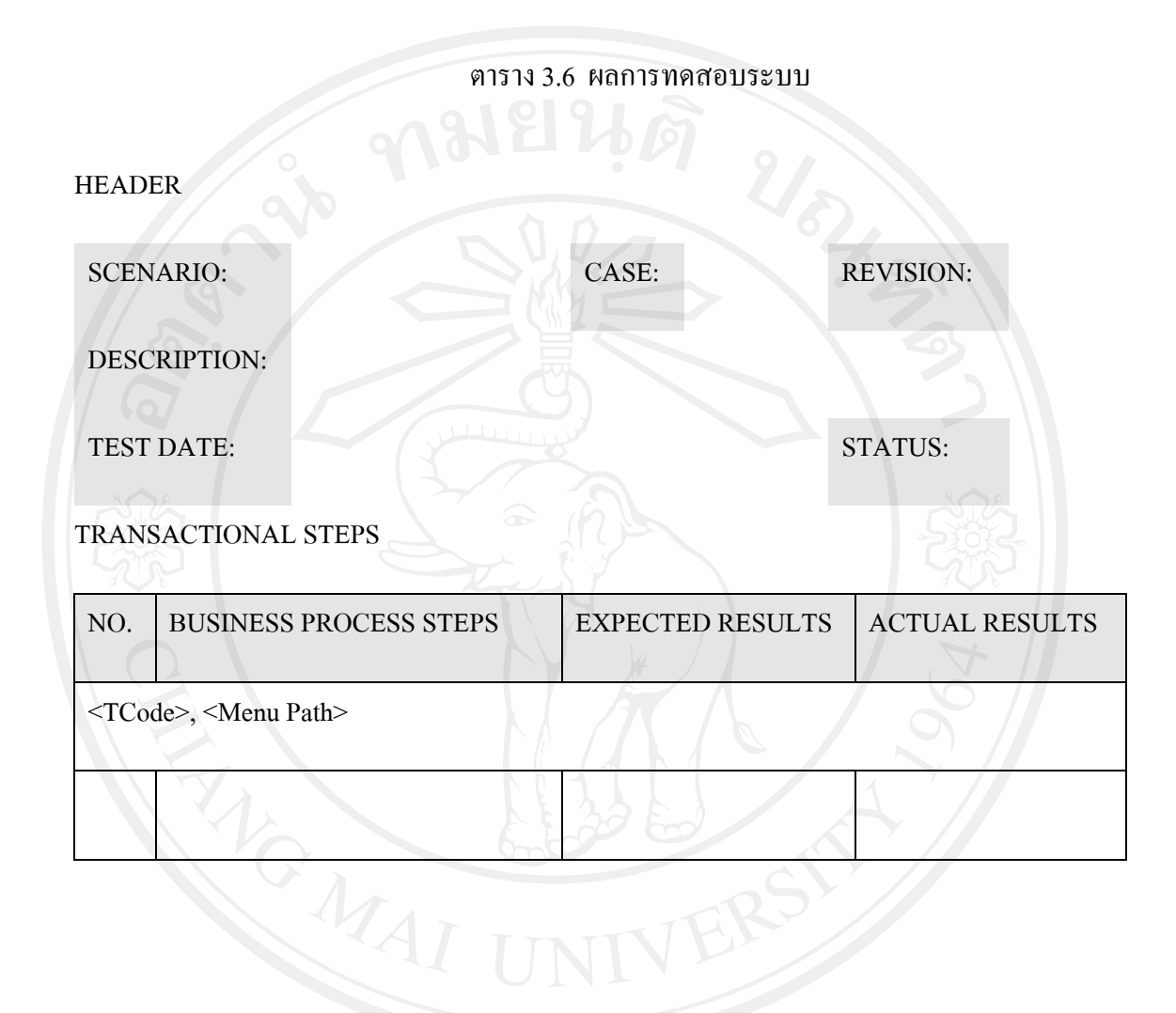